Санкт-Петербургский Государственный Университет 2014 г.

## Проектирование и разработка библиотеки ORM на PHP

Медведев Антон Алексеевич Научный руководитель: к. ф.-м. н. Сысоев Сергей Сергеевич Рецензент: генеральный директор ООО «ПетроМС», Велюхов Юрий Геннадьевич

### Понятие ORM

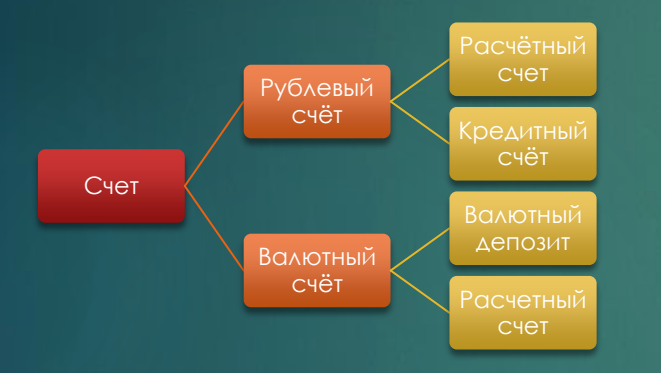

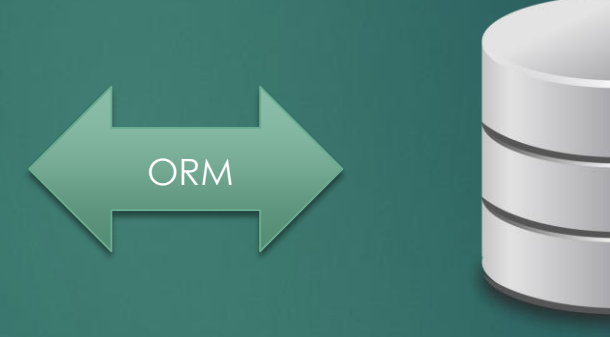

ORM ― Object-Relation Mapping (рус. Объектно-реляционное отображение)

# Цели ORM

3

- 1. Снижение количества ошибок.
- 2. Разделение логики приложения и логики хранения данных.
- 3. Независимость кода приложения от конкретной СУБД.
- 4. Снижение рисков нарушения целостности данных.
- 5. Повышение безопасности работы с данными.
- 6. Уменьшение размеров кода приложения.

### Существующие решения

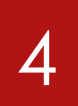

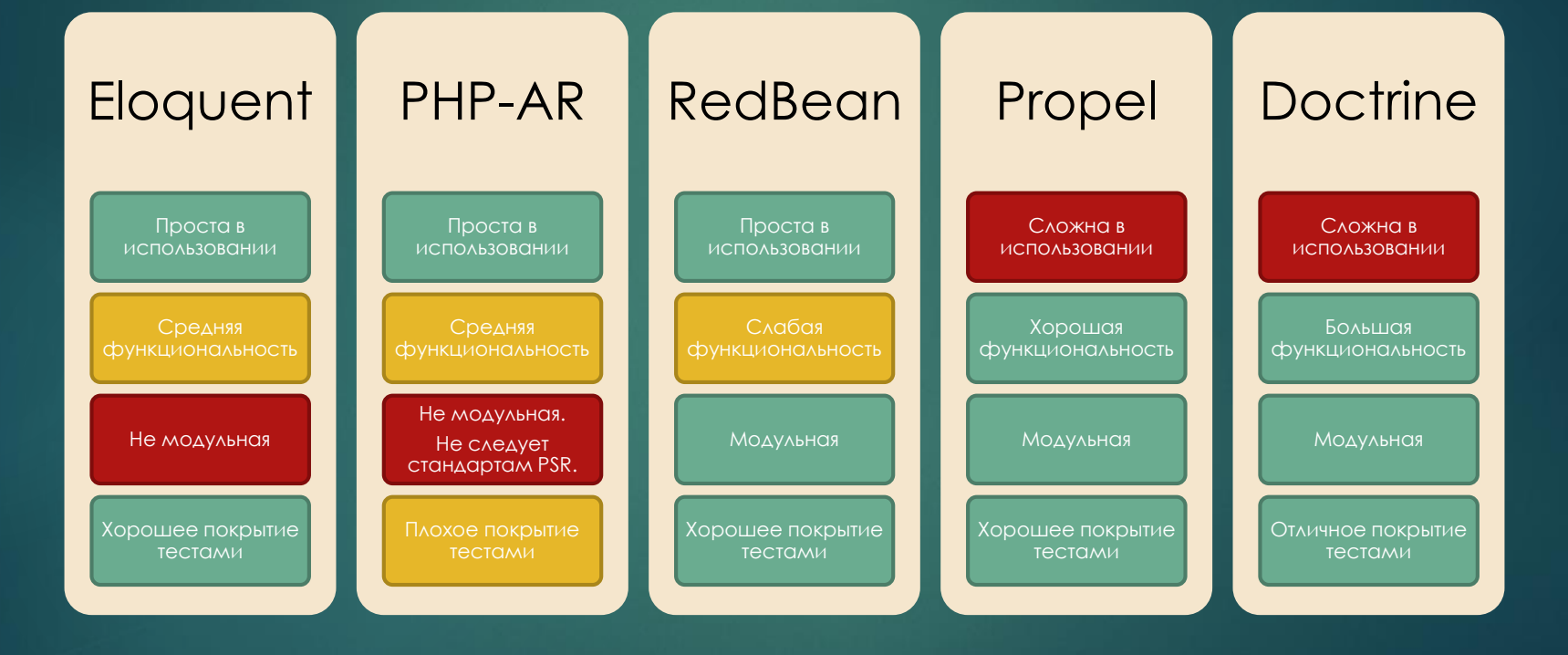

## Потребность в новом

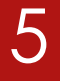

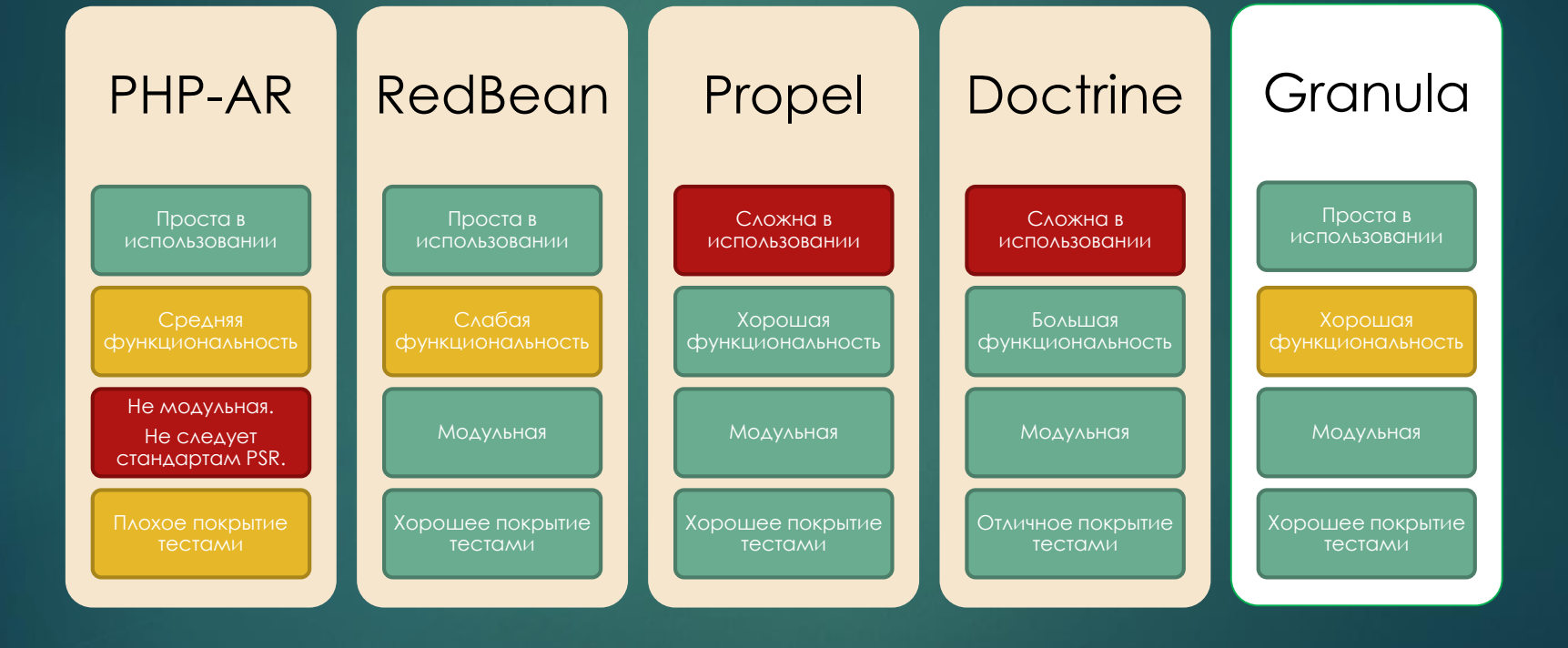

Возникающие проблемы

1. Степень детализации 2. Наследование 3. Идентичность 4. Ассоциации 5. Доступ к данным

Возможные подходы

1. Table Gateway 2. Row Gateway 3. Active Record 4. Data Mapper

[1] M. Fowler, Patterns of Enterprise Application Architecture, Addison-Wesley, 2002.

Выбранный подход

1. Table Gateway 2. Row Gateway 3. Active Record 4. Data Mapper

Объектная модель

#### /\*\*

#### \* Class User

- \* @property int \$id
- \* @property string \$name
- \* @property string \$password
- \* @property string \$email
- \* @property string \$avatar
- \* @property \Entity\Profile \$profile
- \* @property \Entity\User \$friend
- \* @property \DateTime \$birthDate

#### \*/

#### **class User**

{

 **use** ActiveRecord; **use** Setter;

#### **private** \$id; **private** \$name; **private** \$password; **private** \$email; **private** \$avatar; **private** \$profile; **private** \$friend; **private** \$birthDate;

#### }

#### /\*\*

\* Class Profile

- \* @property int \$id
- \* @property string \$address
- \* @property int \$age
- \* @property array \$tags
- \* @property User \$user

### \*/

- **class Profile**
- {

}

 **use** ActiveRecord; **use** Setter;

 **private** \$id; **private** \$address; **private** \$age; **private** \$tags; **private** \$user;

#### /\*\*

\* Class Address

\* @property int \$id

- \* @property string \$address
- \* @property int \$age
- \* @property array \$tags
- \* @property User \$user

#### \*/

**class Address**

#### {

 **use** ActiveRecord; **use** Setter;

#### **private** \$id; **private** \$country;

 **private** \$city; **private** \$street;

}

 $\mathbf Q$ 

Автоматическая генерация SQL

**CREATE TABLE** users (id INT AUTO\_INCREMENT **NOT NULL**, profile INT **DEFAULT NULL**, friend INT **DEFAULT NULL**, name VARCHAR(255) **NOT NULL**, password VARCHAR(255) **NOT NULL**, email VARCHAR(255) **NOT NULL**, avatar VARCHAR(255) **DEFAULT** '', birthDate DATETIME **NOT NULL**, **UNIQUE INDEX** UNIQ\_1483A5E9E7927C74 (email), **INDEX** name\_email\_index (name, email), **INDEX** IDX\_1483A5E98157AA0F (profile), **INDEX** IDX\_1483A5E955EEAC61 (friend), **PRIMARY KEY**(id)) **DEFAULT** CHARACTER **SET** utf8 **COLLATE** utf8\_unicode\_ci ENGINE **=** InnoDB

### MySQL

CREATE TABLE profile (id INT AUTO INCREMENT NOT NULL, address INT DEFAULT NULL, user INT DEFAULT NULL, age INT NOT NULL, tags LONGTEXT NOT NULL COMMENT '(DC2Type:simple\_array)', **INDEX** IDX\_8157AA0FD4E6F81 (address), **INDEX** IDX\_8157AA0F8D93D649 (**user**), **PRIMARY KEY**(id)) **DEFAULT** CHARACTER **SET** utf8 **COLLATE** utf8\_unicode\_ci ENGINE **=** InnoDB

CREATE TABLE address (id INT AUTO INCREMENT NOT NULL, country VARCHAR(255) NOT NULL, city VARCHAR(255) NOT NULL, street VARCHAR(255) NOT NULL, PRIMARY **KEY**(id)) **DEFAULT** CHARACTER **SET** utf8 **COLLATE** utf8\_unicode\_ci ENGINE **=** InnoDB

**ALTER TABLE** users **ADD CONSTRAINT** FK\_1483A5E98157AA0F **FOREIGN KEY** (profile) **REFERENCES** profile (id) **ON UPDATE CASCADE ALTER TABLE** users **ADD CONSTRAINT** FK\_1483A5E955EEAC61 **FOREIGN KEY** (friend) **REFERENCES** users (id) **ON UPDATE CASCADE ALTER TABLE** profile **ADD CONSTRAINT** FK\_8157AA0FD4E6F81 **FOREIGN KEY** (address) **REFERENCES** address (id) **ON UPDATE CASCADE ALTER TABLE** profile **ADD CONSTRAINT** FK\_8157AA0F8D93D649 **FOREIGN KEY** (**user**) **REFERENCES** users (id) **ON UPDATE CASCADE**

CREATE TABLE users (id INTEGER NOT NULL, profile INTEGER DEFAULT NULL, friend INTEGER DEFAULT NULL, name VARCHAR(255) NOT NULL, password VARCHAR(255) NOT NULL, email VARCHAR(255) NOT NULL, avatar VARCHAR(255) DEFAULT '', birthDate DATETIME NOT NULL, PRIMARY KEY(id), CONSTRAINT FK 1483A5E98157AA0F FOREIGN KEY (profile) **REFERENCES** profile (id) **NOT DEFERRABLE INITIALLY IMMEDIATE**, **CONSTRAINT** FK\_1483A5E955EEAC61 **FOREIGN KEY** (friend) **REFERENCES** users (id) **NOT DEFERRABLE INITIALLY IMMEDIATE**)

**CREATE UNIQUE INDEX** UNIQ\_1483A5E9E7927C74 **ON** users (email)

**CREATE INDEX** name\_email\_index **ON** users (name, email)

**CREATE INDEX** IDX\_1483A5E98157AA0F **ON** users (profile)

**CREATE INDEX** IDX\_1483A5E955EEAC61 **ON** users (friend)

CREATE TABLE profile (id INTEGER NOT NULL, address INTEGER DEFAULT NULL, user INTEGER DEFAULT NULL, age INTEGER NOT NULL, tags CLOB NOT NULL, PRIMARY **KEY**(id), **CONSTRAINT** FK\_8157AA0FD4E6F81 **FOREIGN KEY** (address) **REFERENCES** address (id) **NOT DEFERRABLE INITIALLY IMMEDIATE**, **CONSTRAINT** FK\_8157AA0F8D93D649 **FOREIGN KEY** (**user**) **REFERENCES** users (id) **NOT DEFERRABLE INITIALLY IMMEDIATE**)

**CREATE INDEX** IDX\_8157AA0FD4E6F81 **ON** profile (address)

**CREATE INDEX** IDX\_8157AA0F8D93D649 **ON** profile (**user**)

CREATE TABLE address (id INTEGER NOT NULL, country VARCHAR(255) NOT NULL, city VARCHAR(255) NOT NULL, street VARCHAR(255) NOT NULL, PRIMARY KEY(id))

### **SQLite**

### Описание схемы

### 11

### **DocBlock**  /\*\* \* Class User \* @property int \$id \* @property string \$name \* @property string \$password PHP

- 
- \* @property string \$email
- \* @property string \$avatar

\*/

- \* @property \Entity\Profile \$profile
- \* @property \Entity\User \$friend
- \* @property \DateTime \$birthDate

 \$meta**->**table('users'); \$meta**->**field('id', 'integer')**->**primary()**->**options(['autoincrement' **=> true**]); \$meta**->**field('name', 'string'); \$meta**->**field('password', 'string'); \$meta**->**field('email', 'string')**->**unique()**->**options(['notnull' **=> true**]); \$meta**->**field('avatar', 'string')**->**options(['notnull' **=> false**, 'default' **=>** '']); \$meta**->**field('profile', 'entity')**->**entity(Profile**::**class); \$meta**->**field('friend', 'entity')**->**entity(User**::**class); \$meta**->**field('birthDate', 'datetime'); \$meta**->**index(['name', 'email'], 'name\_email\_index');

### Сценарии использования 12

Конфигурация и подключение

```
$params = [
     'dev' => true,
     'driver' => 'pdo_mysql',
     'host' => 'localhost',
     'user' => 'root',
     'password' => '',
     'dbname' => 'granula',
];
$em = new EntityManager($params, [
     User::class,
     Profile::class,
     Address::class,
]);
```
### Сценарии использования Создание объектов 13

```
$profile = new Profile();
$profile->age = 21;
$profile->tags = ['one', 'two'];
$profile->birth = new DateTime();
$profile->city = 'Saint Petersburg';
$profile->create();
```

```
$user = new User();
$user->name = 'Anton';
$user->avatar = null;
$user->profile = $profile;
$user->friend = User::lazy($friendId = 12);
$user->create();
```
### Сценарии использования 14

Выполнение пользовательских SQL запросов

\$result **=** User**::**query('SELECT \* FROM users u WHERE u.id IN (?)', [[1, 2]], [Connection**::**PARAM\_INT\_ARRAY]);

**foreach** (\$result **as** \$user) { *// Работа с экземпляром \$user.* }

### Результаты

- Простота использования
- Быстрота изучения
- Достаточно широкая функциональность
- Следование стандартам
- Код созданной ORM библиотеки выложен на GitHub: <https://github.com/elfet/granula>
- Данная библиотека уже используется в разрабатываемом продукте.